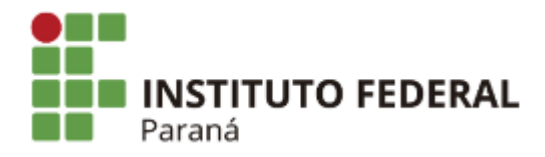

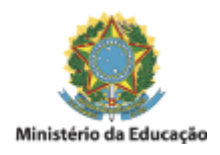

## PORTARIA DG/PARANAVAÍ/IFPR Nº 336, DE 17 DE NOVEMBRO DE 2023

O Diretor-Geral do Campus Paranavaí, no uso de suas atribuições, tendo em vista a competência que lhe é conferida pela Portaria GR/IFPR nº 1.679, de 10 de dezembro de 2019, publicada no DOU de 11 de dezembro de 2019 e considerando o processo nº 23411.019051/2023-73,

## RESOLVE:

Artigo 1º - Considerando a Resolução n° 18 de 10 de junho de 2014, que estabelece critérios para concessão do Reconhecimento de Saberes e Competências – RSC, divulgar a composição da Comissão Especial para avaliação do Servidor **ANDREL DE SOUZA PECETE**, matrícula no SIAPE n° 2421757, conforme sorteio do sistema SIMEC/MEC:

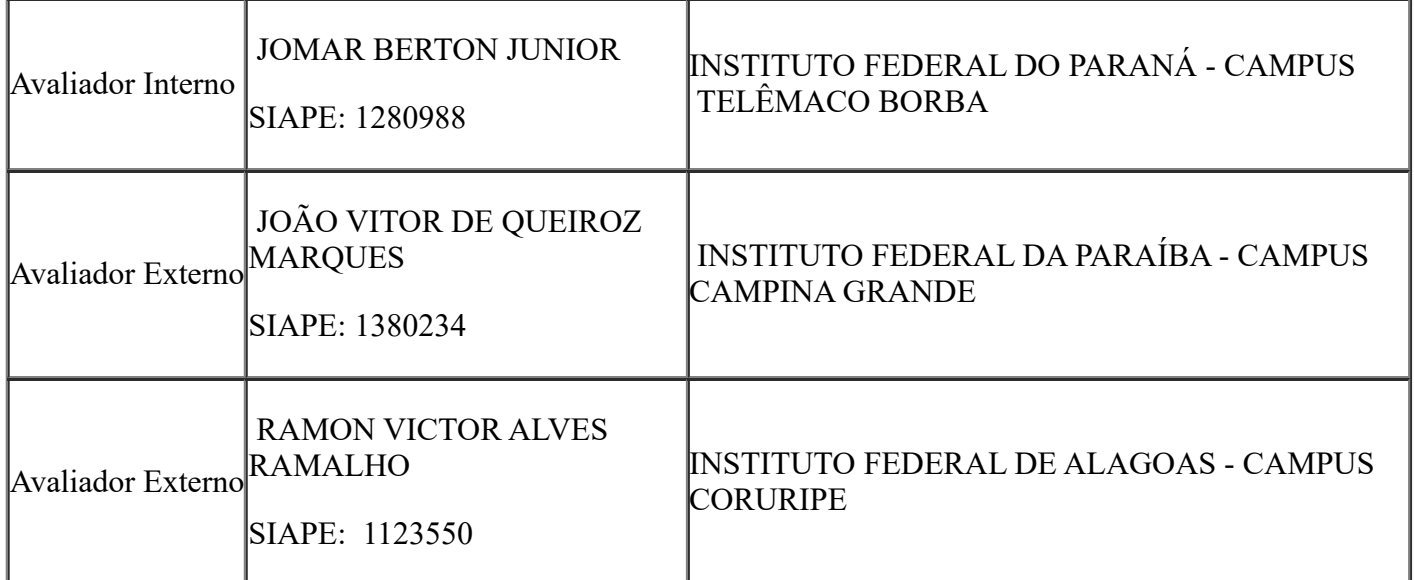

Artigo 2° - Esta Portaria entra em vigor na data de sua assinatura.

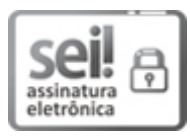

Documento assinado eletronicamente por **JOSE BARBOSA DIAS JUNIOR**, **DIRETOR(a)**, em 17/11/2023, às 16:26, conforme horário oficial de Brasília, com fundamento no art. 6º, caput, do Decreto nº 8.539, de 8 de [outubro](http://www.planalto.gov.br/ccivil_03/_Ato2015-2018/2015/Decreto/D8539.htm) de 2015.

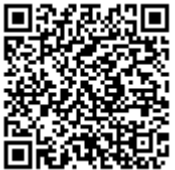

A autenticidade deste documento pode ser conferida no site [https://sei.ifpr.edu.br/sei/controlador\\_externo.php?](https://sei.ifpr.edu.br/sei/controlador_externo.php?acao=documento_conferir&id_orgao_acesso_externo=0) [acao=documento\\_conferir&id\\_orgao\\_acesso\\_externo=0,](https://sei.ifpr.edu.br/sei/controlador_externo.php?acao=documento_conferir&id_orgao_acesso_externo=0) informando o código verificador **2685671** e o código CRC **47F16F6A**.

**Referência:** Processo nº 23411.000879/2023-58 SEI nº 2685671

INSTITUTO FEDERAL DO PARANÁ | PARANAVAÍ/DG/IFPR/PARANAVAÍ-DG/PARANAVAÍ Rua José Felipe Tequinha, 1400, Paranavaí - PR | CEP CEP 87703-536 - Brasil